**Prof. Mariacarla Staffa a.a. 2022/2023**

#### 10000211 OZZ Laboratorio di Architettura Degli Elaboratori

MESTIN MINISTRY 02 100 00

1157-100-00-21-07-100

00010010000

200100200021200

0100 01 1101

OO

LO

 $\mathscr{D}_{\mathscr{S}}$ 

 $\sigma_{\!\mathcal{O}}$ 

DIOIDOOI

1100100110011000101001

00110110011001100100

0017

Architettura ARM

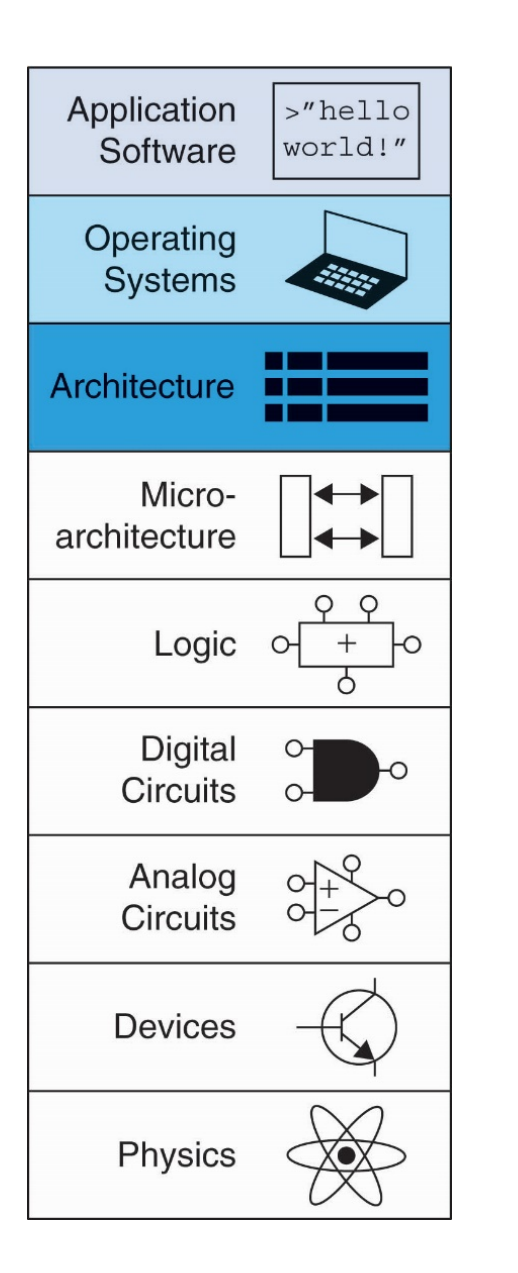

#### Introduction

- **Architettura:** descrizione operazionale di computer
	- Come un programmatore *vede* a basso livello un computer
	- Definisce un **insieme di istruzioni** e di registri che fungono da **operandi** per tali istruzioni

#### Instruzioni

- Istruzioni ARM
	- **Assembly language:** formato human-readable
	- **Machine language:** formato computer-readable

### ARM Architecture

- Developed in the 1980's by Advanced RISC (*Reduced Instruction Set Computer* ) Machines – now called ARM Holdings
- Nearly 10 billion ARM processors sold/year
- Almost all cell phones and tablets have multiple ARM processors
- Over 75% of humans use products with an ARM processor
- Used in servers, cameras, robots, cars, pinball machines, etc.

### Architecture Design Principles

- Principi di progettazione di base di Hennessy and Patterson:
	- **La regolarità favorisce la semplicità**
	- **Rendere veloci le cose frequenti**
	- **Più piccolo è più veloce**
	- **Un buon Progetto richiede buoni compromessi**

#### Instruction: Addition

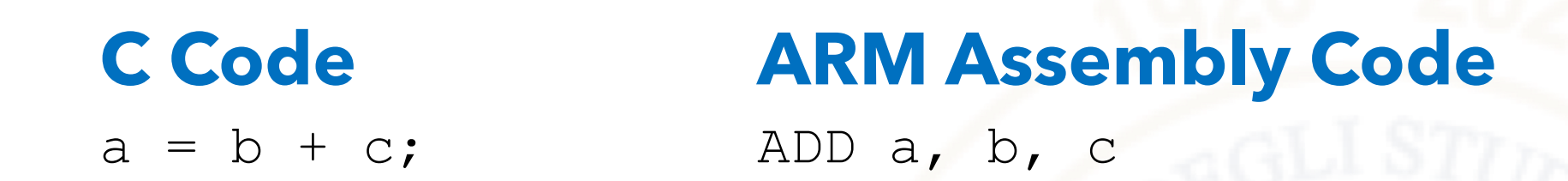

- **ADD:** mnemonic indicates operation to perform
- **b, c:** source operands
- **a:** destination operand

### Instruction: Subtraction

#### **Similar to addition - only mnemonic changes**

#### **C Code**  $a = b - c;$ **ARM assembly code** SUB a, b, c

- **SUB:** mnemonic
- **b, c:** source operands
- **a:** destination operand

### Design Principle 1

#### **Regularity supports design simplicity**

Consistent instruction format

Same number of operands (two sources and one destination)

#### Ease of encoding and handling in hardware

# Multiple Instructions

• More complex code handled by multiple ARM instructions

**C Code ARM assembly code**  $a = b + c - d$ ; ADD t,  $b$ ,  $c$  ;  $t = b + c$ SUB  $a$ ,  $t$ ,  $d$  ;  $a = t - d$ 

### Design Principle 2

#### **Make the common case fast**

ARM includes only simple, commonly used **instructions** 

Hardware to decode and execute instructions kept simple, small, and fast

More complex instructions (that are less common) performed using multiple simple instructions

### Design Principle 2

#### **Make the common case fast**

ARM is a **Reduced Instruction Set Computer (RISC)**, with a small number of simple instructions

Other architectures, such as Intel's x86, are **Complex Instruction Set Computers (CISC)**

### Operand Location

#### • **Physical location in computer**

- Registers
- Constants (also called *immediates*)
- Memory

Operands: Registers

- ARM has 16 registers
- Registers are faster than memory
- Each register is 32 bits
- ARM is called a "32-bit architecture" because it operates on 32-bit data

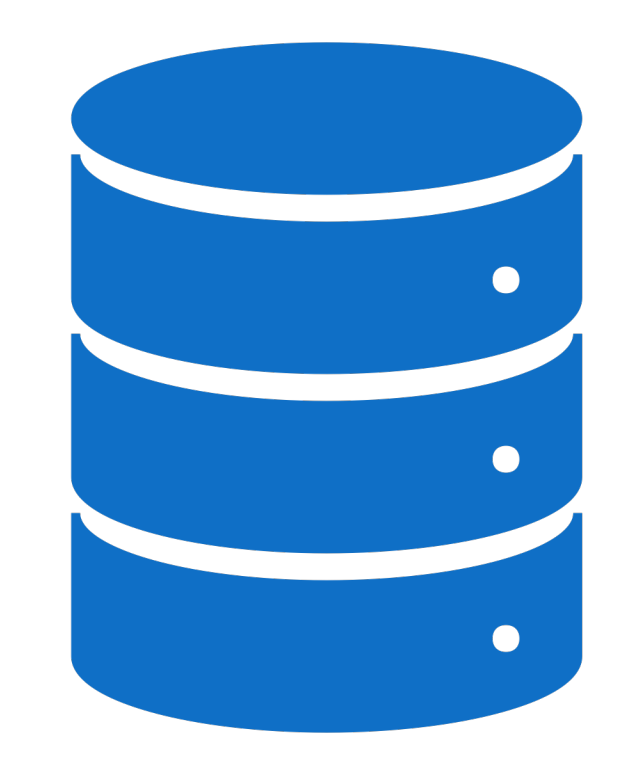

# Design<br>Principle 3

#### **Smaller is faster**

## ARM includes only a small number of registers

#### ARM Register Set

ARM ha 16 registri a 32 bit (R0… R15) che sono fisicamente equivalenti fra loro, ma dal punto di vista logico sono usati con scopi specifici

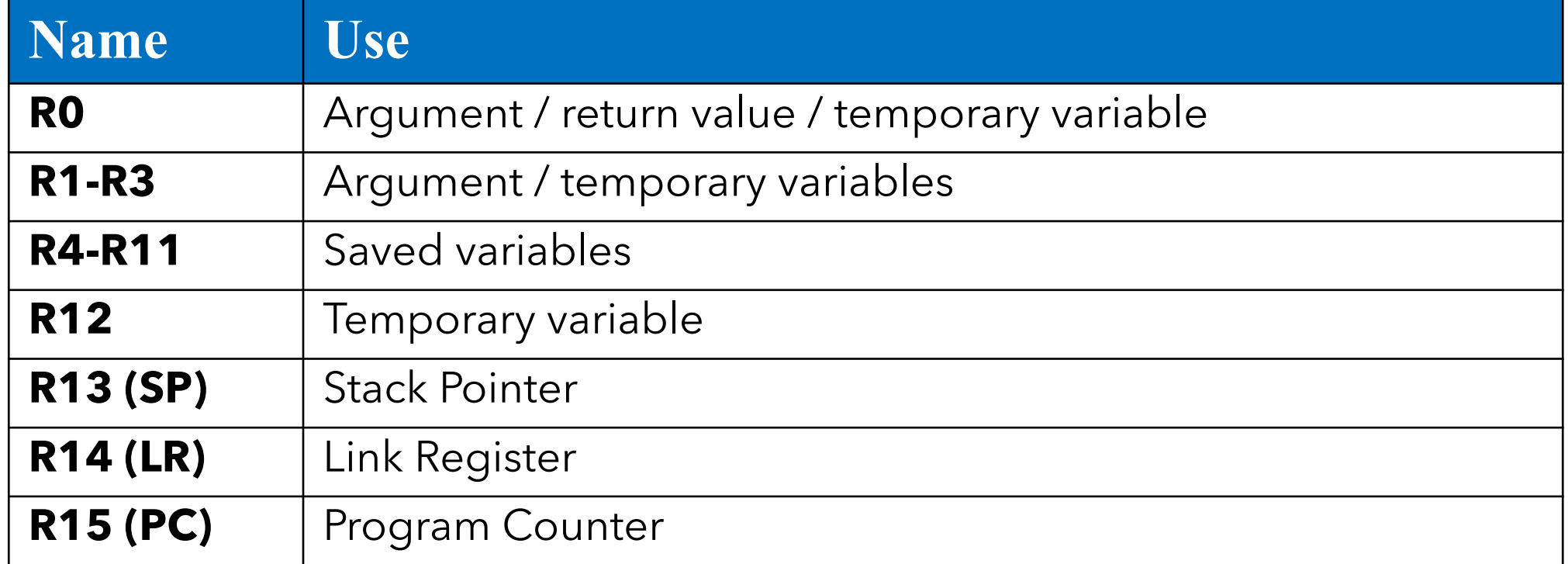

# Operands: Registers

#### • **Registers:**

- R before number, all capitals
- Example: "R0" or "register zero" or "register R0"

# Operands: Registers

- **Registers used for specific purposes:** 
	- **Saved registers:** R4-R11 hold variables
	- **Temporary registers:** R0-R3 and R12, hold intermediate values

### Stack Pointer

- Lo **stack pointer** è un registro dedicato alla CPU che contiene l'indirizzo della locazione di memoria occupata dal top dello [stack](https://it.wikipedia.org/wiki/Pila_(informatica)) per permetterne le operazioni di **push**, che lo incrementerà, e di **pop**, che farà l'inverso, per permettere le operazioni che implicano l'uso dello stack che seguono la logica [LIFO](https://it.wikipedia.org/wiki/LIFO) ovvero che l'ultimo elemento entrante sarà il primo ad uscire (Last In First Out).
- La memoria stack funziona come una pila di piatti: i piatti vengono aggiunti all'inizio della pila che è lo stack pointer. Invece, quando devono essere ripresi, vengono presi quei "piatti" che sono all'inizio della pila.

### Link Register

- Il **Link Register** è un registro di collegamento, ossia un registro che contiene l'indirizzo a cui tornare quando viene completata una chiamata di sottoprogramma.
- Questo è più efficiente dello schema più tradizionale di memorizzazione degli indirizzi di ritorno su uno stack di chiamate, a volte chiamato stack di macchina.

### Program Counter

- Nell'architettura dei calcolatori, il **program counter** è un registro della CPU la cui funzione è quella di conservare l'indirizzo di memoria della prossima istruzione da eseguire.
- È un registro puntatore cioè punta a un dato che si trova in memoria all'indirizzo corrispondente al valore contenuto nel registro stesso.

### Instructions with Registers

• **Revisit ADD instruction**

**C Code**  $a = b + c$  ADD RO, R1, R2 **ARM Assembly Code** ;  $R0 = a$ ,  $R1 = b$ ,  $R2 = c$ 

### Operands: Constants\Immediates

- Many instructions can use constants or *immediate* operands
- For example: ADD and SUB
- value is *immediate*ly available from instruction

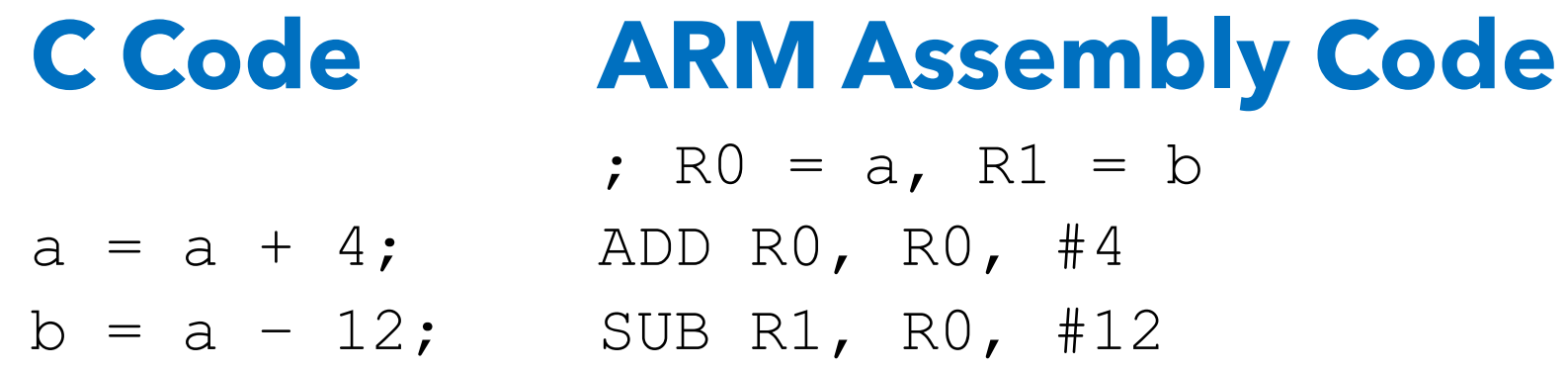

### Generazione di costanti

• E' possibile definire costanti con l'istruzione MOV:

#### **C Code** //int: 32-bit signed word ; R0 = a, R1 = b int a =  $23;$ int  $b = 0x45$ ; **ARM Assembly Code** MOV R0, #23 MOV R1, #0x45

**Nota:** MOV può anche essere usato per spostare il contenuto di un registro in un altro registro:

MOV R7, R9

### Operands: Memory

- Too much data to fit in only 16 registers
- Store more data in memory
- Memory is large, but slow
- Commonly used variables still kept in registers
- ARM
	- 32 bit per gli indirizzi
	- 32 bit per le parole

### Byte-Addressable Memory

- Each data **byte** has unique address
- 32-bit word = 4 bytes, so word address increments by 4

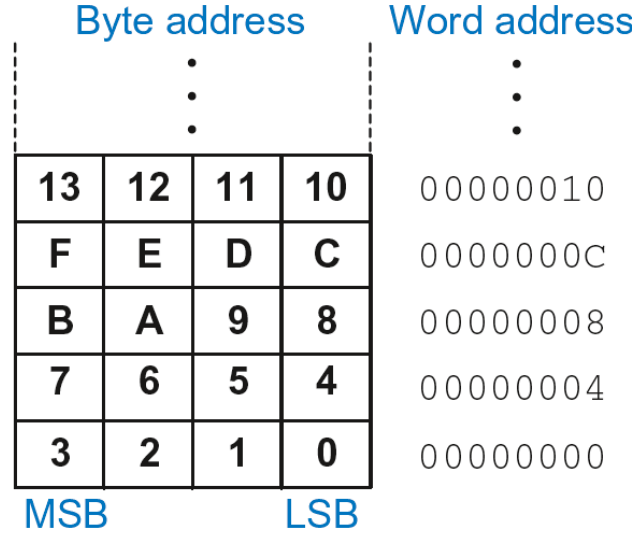

- Memory read called *load*
- **Mnemonic:** *load register* (LDR)
- **Format:**

#### **LDR R0, [R1, #12]**

LDR loads the value at the address found in R1 to the destination register R0.

- Memory read called *load*
- **Mnemonic:** *load register* (LDR)
- **Format:**

#### **LDR R0, [R1, #12] Address calculation:**

- add *base address* (R1) to the *offset* (12)
- $-$  address =  $(R1 + 12)$

#### **Result:**

- R0 holds the data at memory address  $(R1 + 12)$ 

- Memory read called *load*
- **Mnemonic:** *load register* (LDR)
- **Format:**

#### **LDR R0, [R1, #12] Address calculation:**

- add *base address* (R1) to the *offset* (12)
- $-$  address =  $(R1 + 12)$

#### **Result:**

- R0 holds the data at memory address  $(R1 + 12)$ Any register may be used as base address

Example: Read a word of data at memory address 8 into R3

- Address =  $(R2 + 8) = 8$
- $R3 = 0 \times 01EE2842$  after load

#### **ARM Assembly Code**

MOV R2, #0 LDR R3, [R2, #8]

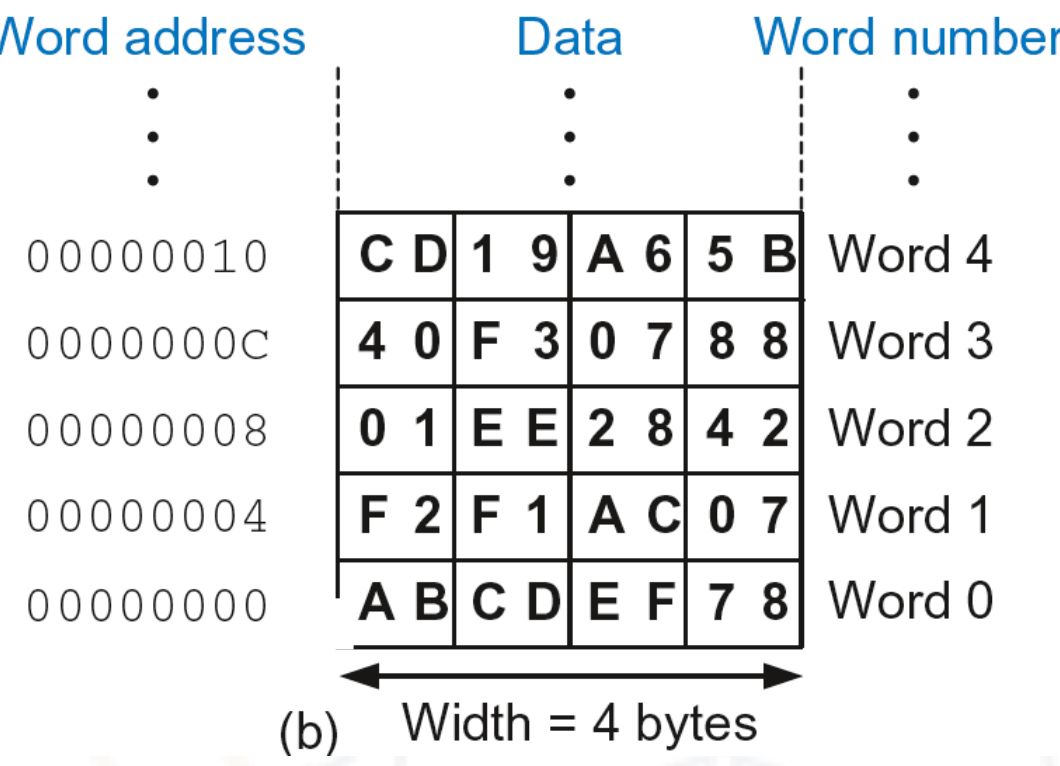

- Memory write are called *stores*
- **Mnemonic:** *store register* (STR)

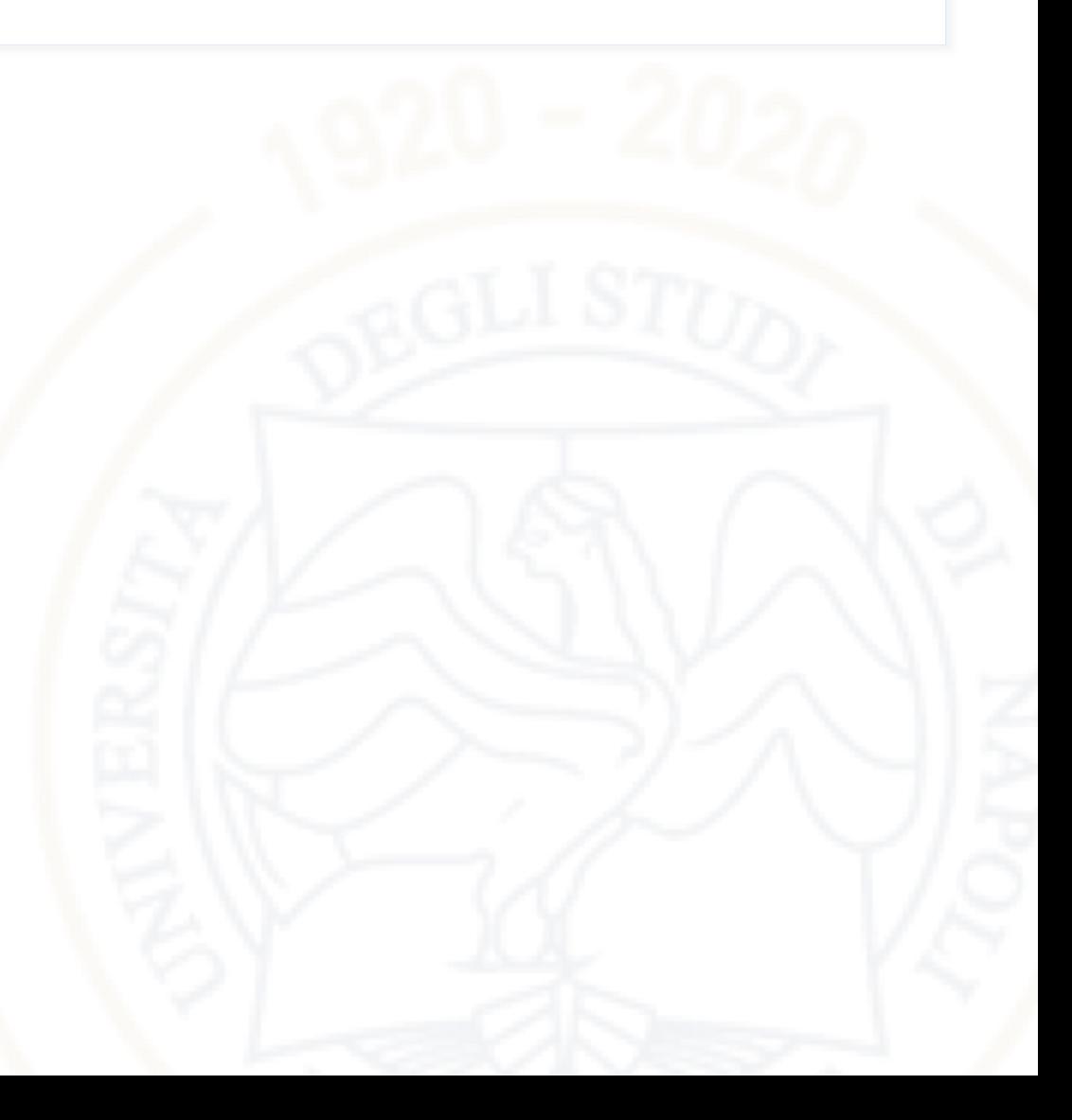

• **Example:** Store the value held in R7 into memory word 21.

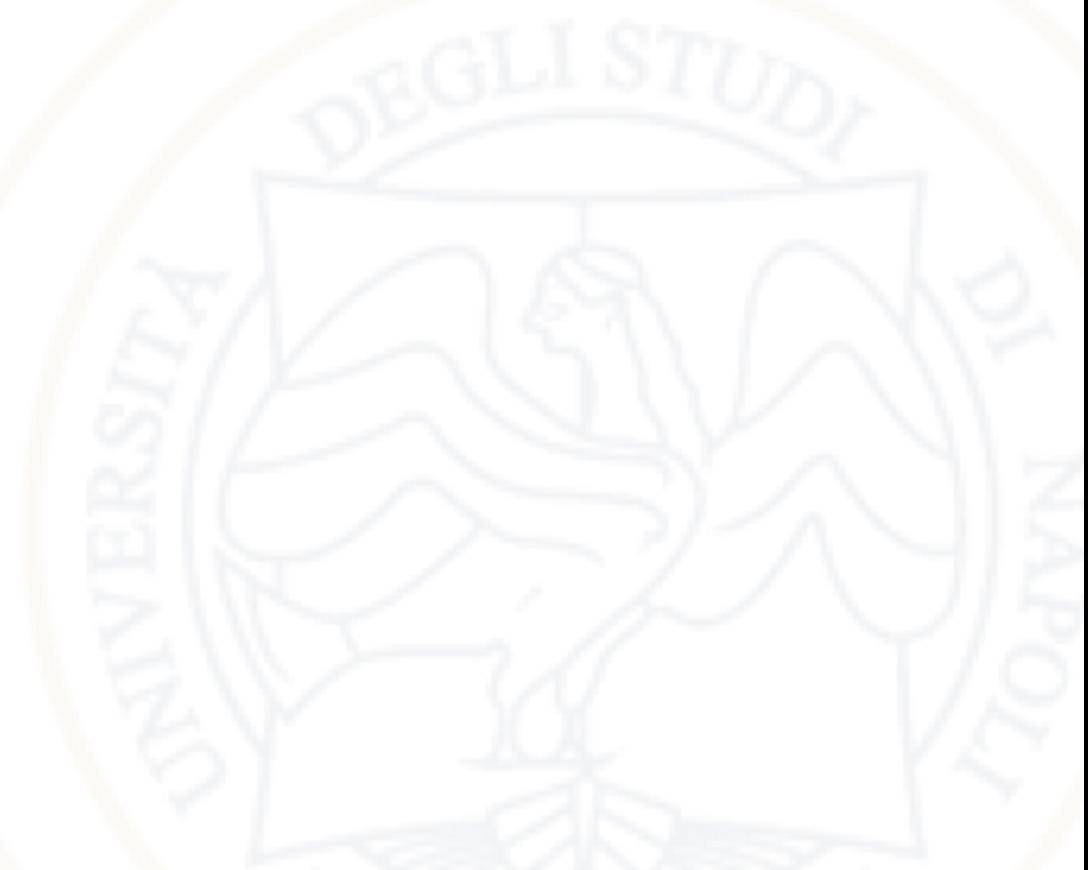

**Example:** Store the value held in R7 into memory word 21.

• Memory address =  $4 \times 21 = 84_{10} = 0 \times 54_{hex} = 01010100_2$ 

#### **ARM assembly code**

MOV R5, #0 STR R7, [R5, #0x54]

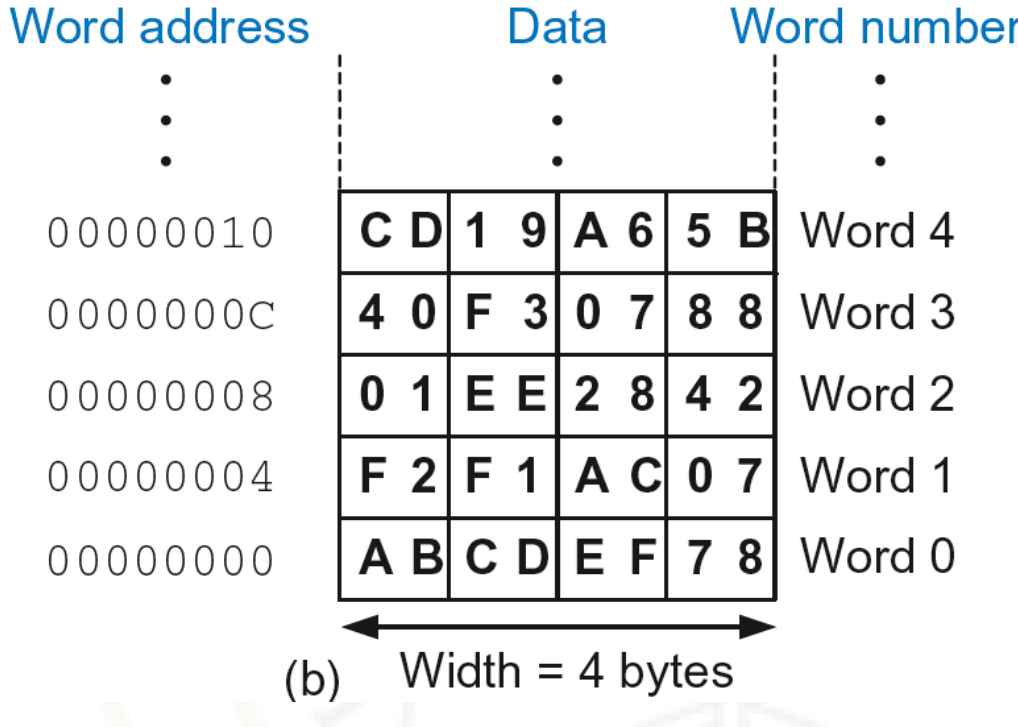

**Example:** Store the value held in R7 into memory word 21.

• Memory address  $= 4 \times 21 = 84 = 0 \times 54$ 

#### **ARM assembly code**

MOV R5, #0 STR R7, [R5, #0x54]

> **The offset can be written in decimal or hexadecimal**

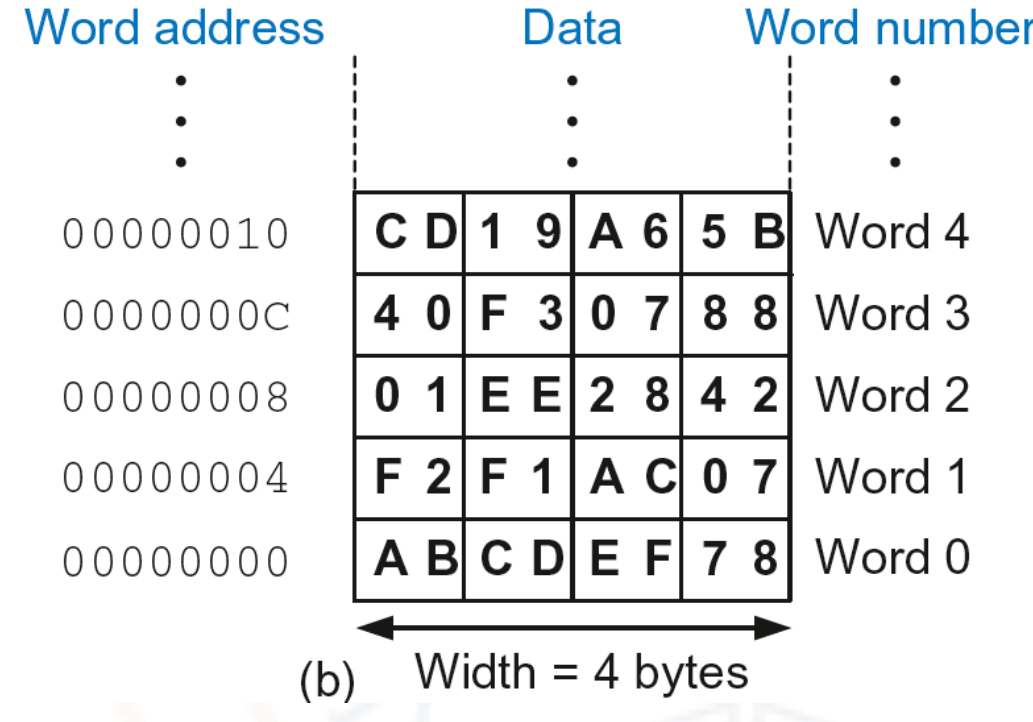

#### Recap: Accessing Memory

- Address of a memory **word** must be multiplied by 4
- **Examples:**
	- Address of memory word  $2 = 2 \times 4 = 8$
	- Address of memory word  $10 = 10 \times 4 = 40$

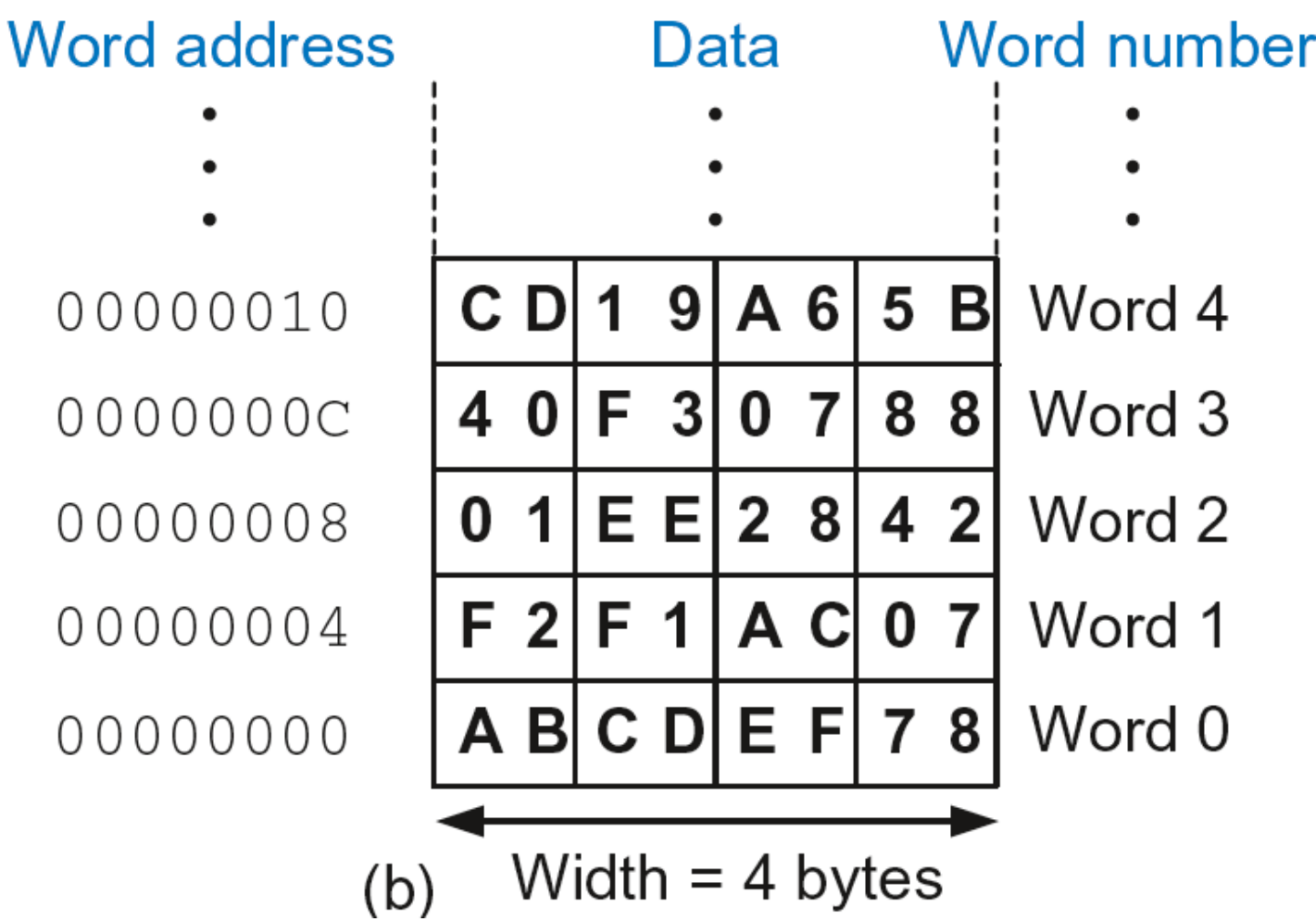

## Big-Endian & Little-Endian Memory

• How to number bytes within a word?

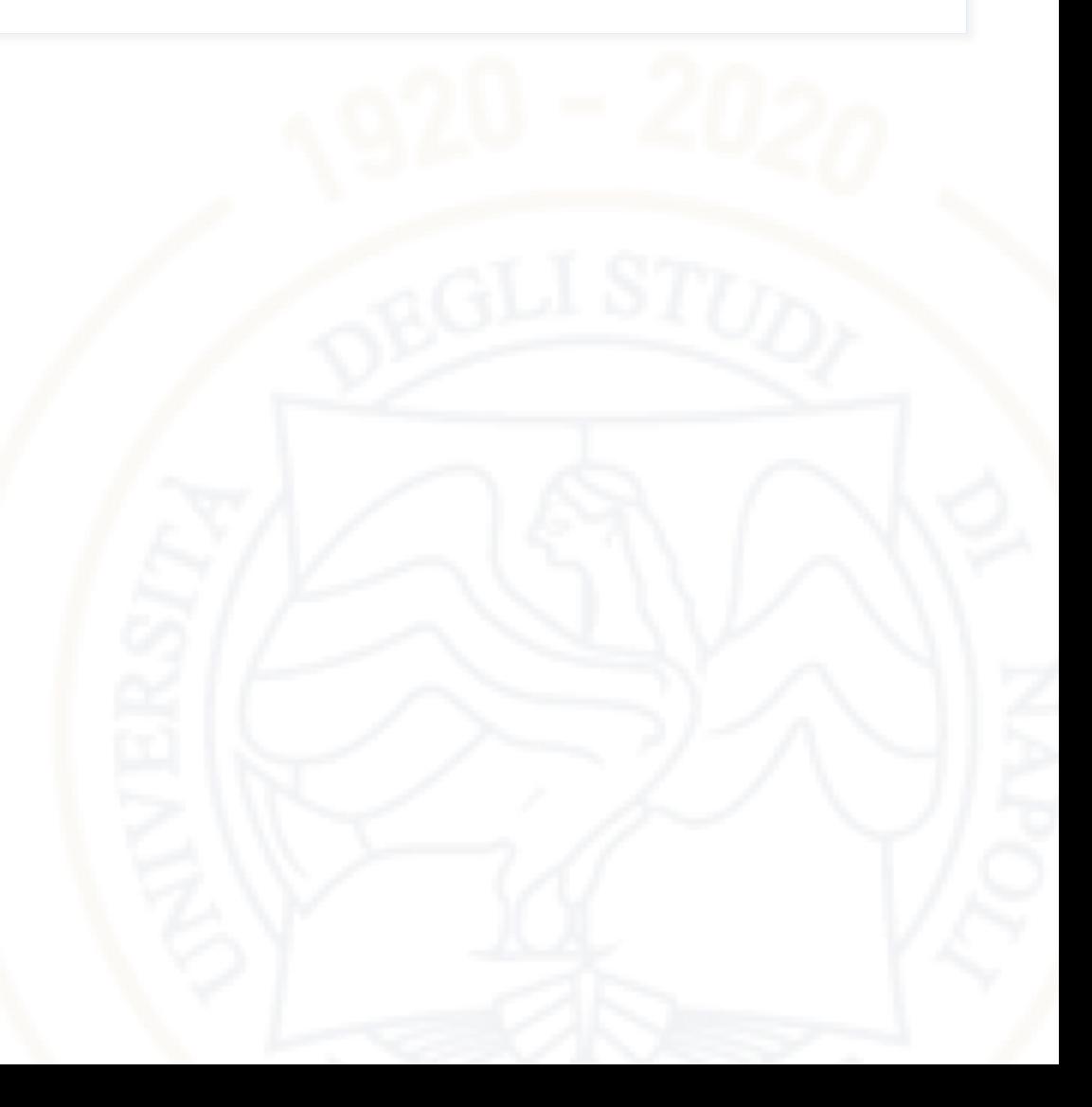

#### Big-Endian & Little-Endian Memory

Bi

 $\overline{C}$ 

8

 $\overline{4}$ 

∩

- **How to number bytes within a word?**
	- **Little-endian:** byte numbers start at the **little** (least significant) end
	- **Big-endian:** byte numbers start at the **big** (most significant) end

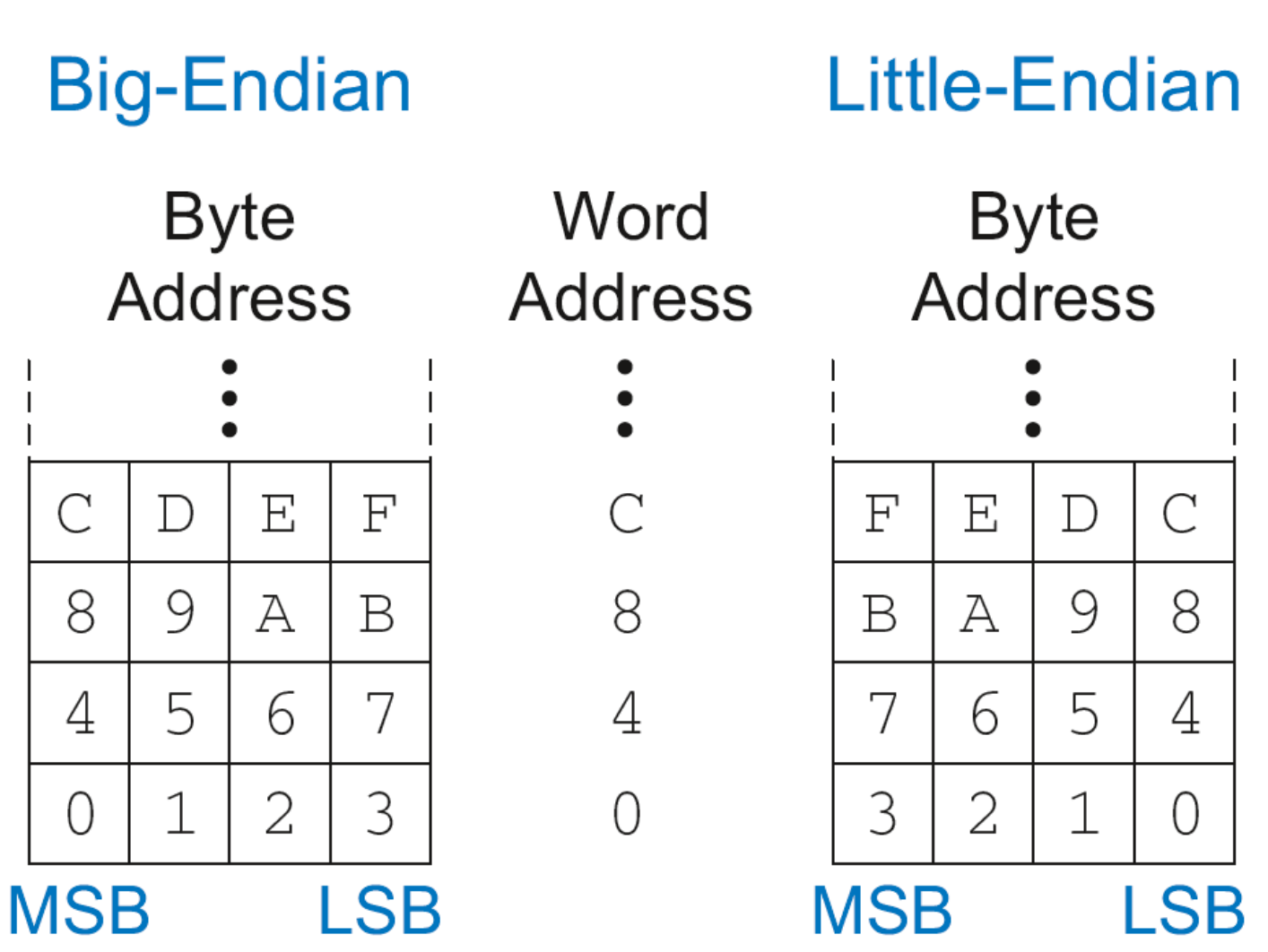